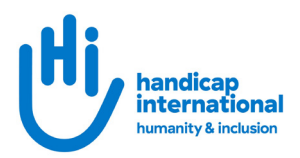

# Berlin-Tegel Airport zu Handicap International e.V. Berliner Str. 44, 10713 Berlin

### Am Flughafen TXL

Online-Link zur Barrierefreiheit am Flughafen Berlin-Tegel: [https://www.berlin](https://www.berlin-airport.de/de/reisende-txl/am-flughafen/besondere-beduerfnisse/barrierefreies-reisen/an-und-abreise/index.php)[airport.de/de/reisende-txl/am-flughafen/besondere-beduerfnisse/barrierefreies](https://www.berlin-airport.de/de/reisende-txl/am-flughafen/besondere-beduerfnisse/barrierefreies-reisen/an-und-abreise/index.php)[reisen/an-und-abreise/index.php](https://www.berlin-airport.de/de/reisende-txl/am-flughafen/besondere-beduerfnisse/barrierefreies-reisen/an-und-abreise/index.php)

Die vier Haltestellen der BVG (Berliner Verkehrsbetriebe) befinden sich direkt vor den Terminals A und B.

#### Barrierefreie Fahrt

- 1. Am Flughafen Bus Station nehmen Sie einen der Busse 9X oder 109 Richtung Zoologischer Garten bis zum Jakob Kaiser Platz (1 oder 3 Stationen).
- 2. Hier steigen Sie in die U7 Richtung S+U Rudowund fahren Sie bis zum U-Bahnhof Blissestraße.
- 3. Von der U-Bahnstation Blissestraße ist es ein 2-minütiger Fußweg bis zur Berliner Str. 44, 10713.
- 4. Der Zugang zum Büro in der 3. Etage ist barrierefrei und erfolgt mit dem Aufzug.

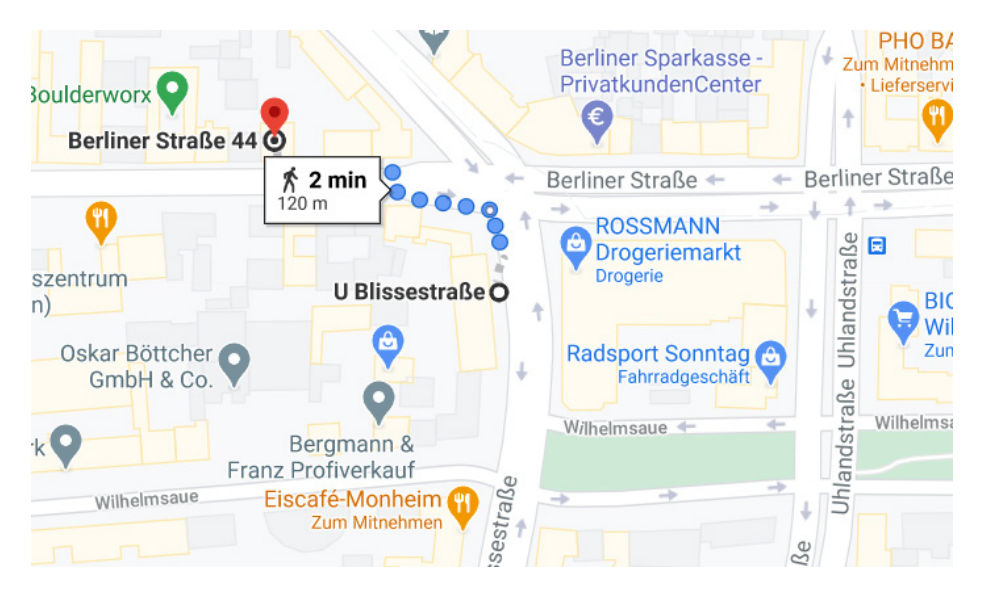

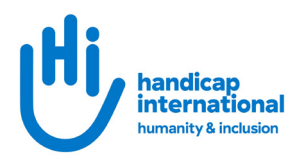

## Berlin Hauptbahnhof zu Handicap International e.V. Berliner Str. 44, 10713 Berlin

### Am Hauptbahnhof:

Online-Link zum Standortplan des Berliner Hauptbahnhofs: <https://www.bvg.de/de/standortplan/900003201>

Die Bushaltestelle ist vor der Invalidenstraße Position 2.

#### Barrierefreie Fahrt mit S-Bahn

- 1. Hier nehmen Sie die S-Bahn S5 Richtung Westkreuz und fahren 5 Stationen bis zum S-Bahnhof Charlottenburg.
- 2. Am S Bahnhof Charlottenburg steigen Sie bitte aus. Sie gelangen in 500 m zum U-Bahnhof Wilmersdorfer Straße und fahren hier in Richtung Rudow mit der U7 4 Stationen bis Blissestraße. Hier steigen Sie bitte aus. Ausgang mit Aufzug gestattet.
- 3. Von der U-Bahnstation Blissestraße ist es ein 2-minütiger Fußweg bis zur Berliner Str. 44, 10713
- 4. Der Zugang zum Büro in der 3. Etage ist barrierefrei und erfolgt mit dem Aufzug.

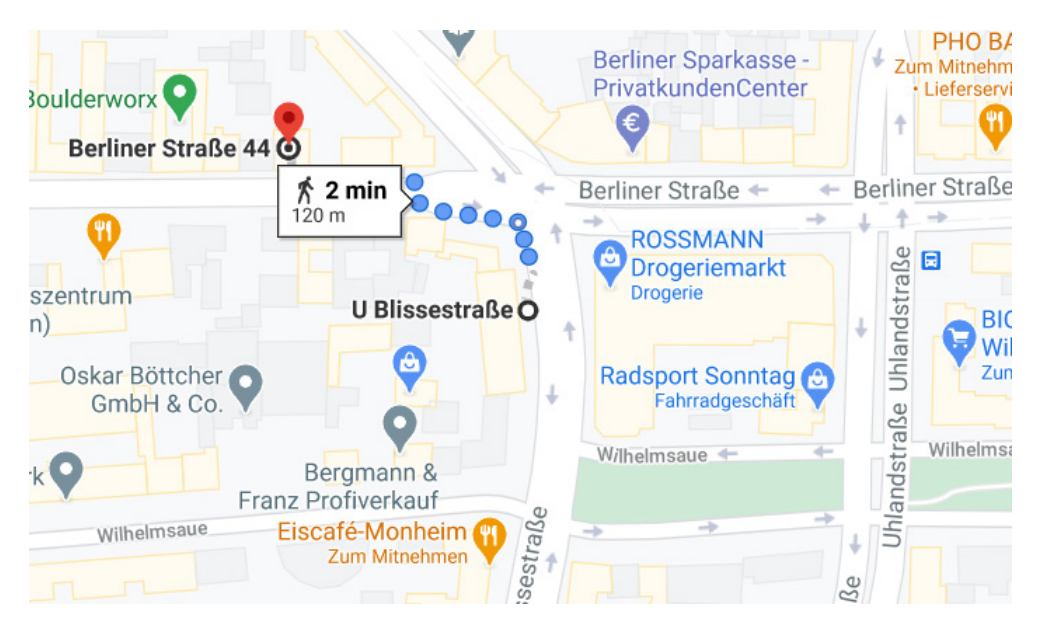

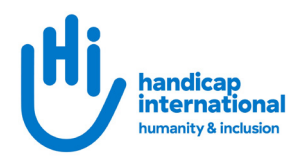

# Berlin-BER Airport zu Handicap International e.V. Berliner Str. 44, 10713 Berlin

### Am Flughafen BER

Direkt unter dem Terminal 1 befindet sich der Bahnhof.

Online-Link zur Barrierefreiheit am Berliner-BER Flughafen: [https://ber.berlin](https://ber.berlin-airport.de/de/ausgewaehlt/barrierefreies-reisen.html)[airport.de/de/ausgewaehlt/barrierefreies-reisen.html](https://ber.berlin-airport.de/de/ausgewaehlt/barrierefreies-reisen.html)

#### Barrierefreie Fahrt mit S-Bahn

- 1. Hier nehmen Sie die S-Bahn 45 Richtung Südkreuz und fahren bis zum Sund U-Bahnhof Neukölln.
- 2. Am S Bahnhof Neukölln steigen Sie bitte um in die U-Bahn U7 in Richtung Rathaus Spandau und fahren hier bis zur Station Blissestraße. Hier steigen Sie bitte aus. Ausgang mit Aufzug gestattet.
- 3. Von der U-Bahnstation Blissestraße ist es ein 2-minütiger Fußweg bis zur Berliner Str. 44.
- 4. Sie können auch mit den Bussen X7 oder 171 bis zur U-Bahnstation Rudow fahren
- 5. Dort steigen Sie dann in die U-Bahn Linie 7 in Richtung Rathaus Spandau und steigen an der Station Blissestraße aus.
- 6. Der Zugang zum Büro in der 3. Etage ist barrierefrei und erfolgt mit dem Aufzug.

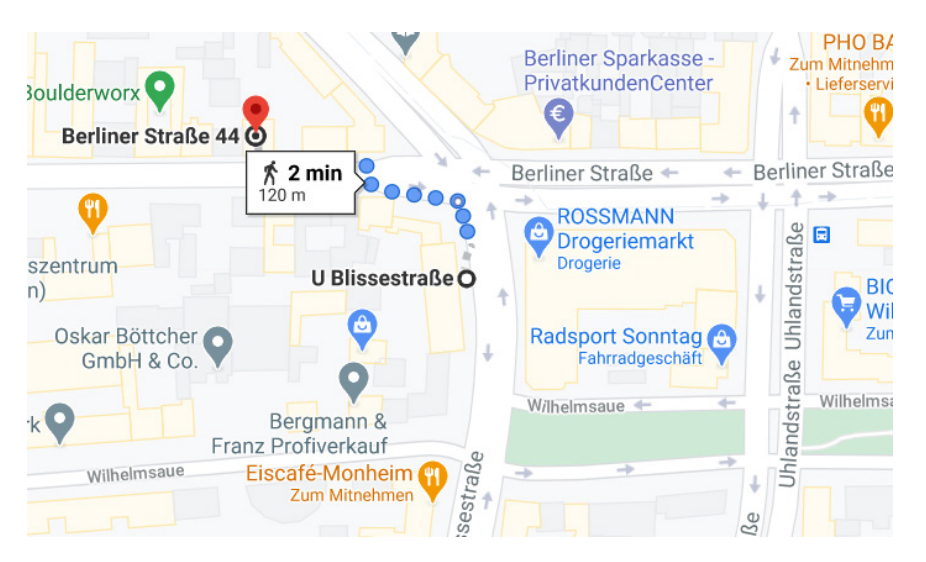

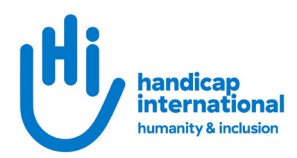

# Berlin-BER Airport zu Handicap International e.V. Berliner Str. 44, 10713 Berlin

### Am Flughafen BER

Direkt unter dem Terminal 1 befindet sich der Bahnhof.

Online-Link zur Barrierefreiheit am Berliner-BER Flughafe[n: https://ber.berlin](https://ber.berlin-airport.de/de/ausgewaehlt/barrierefreies-reisen.html)[airport.de/de/ausgewaehlt/barrierefreies-reisen.html](https://ber.berlin-airport.de/de/ausgewaehlt/barrierefreies-reisen.html)

#### Barrierefreie Fahrt mit S-Bahn

- 1. Hier nehmen Sie die S-Bahn 45 Richtung Südkreuz und fahren bis zum Sund U-Bahnhof Neukölln.
- 2. Am S Bahnhof Neukölln steigen Sie bitte um in die U-Bahn U7 in Richtung Rathaus Spandau und fahren hier bis zur Station Blissestraße. Der Ausgang mit Aufzug gestattet.
- 3. Von der U-Bahnstation Blissestraße ist es ein 2-minütiger Fußweg bis zur Berliner Str. 44, 10713
- 4. Sie können auch mit den Bussen X7 oder 171 bis zur U-Bahnstation Rudow fahren
- 5. Dort steigen Sie dann in die U-Bahn Linie 7 in Richtung Rathaus Spandau und steigen an der Station Blissestraße aus.
- 6. Der Zugang zum Büro in der 3. Etage ist barrierefrei und erfolgt mit dem Aufzug.

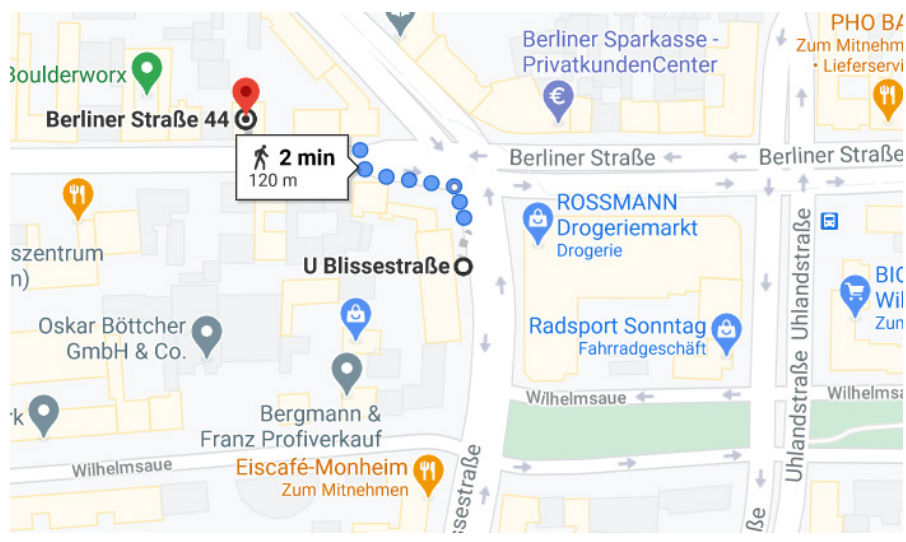